# SU139 Up-right bike

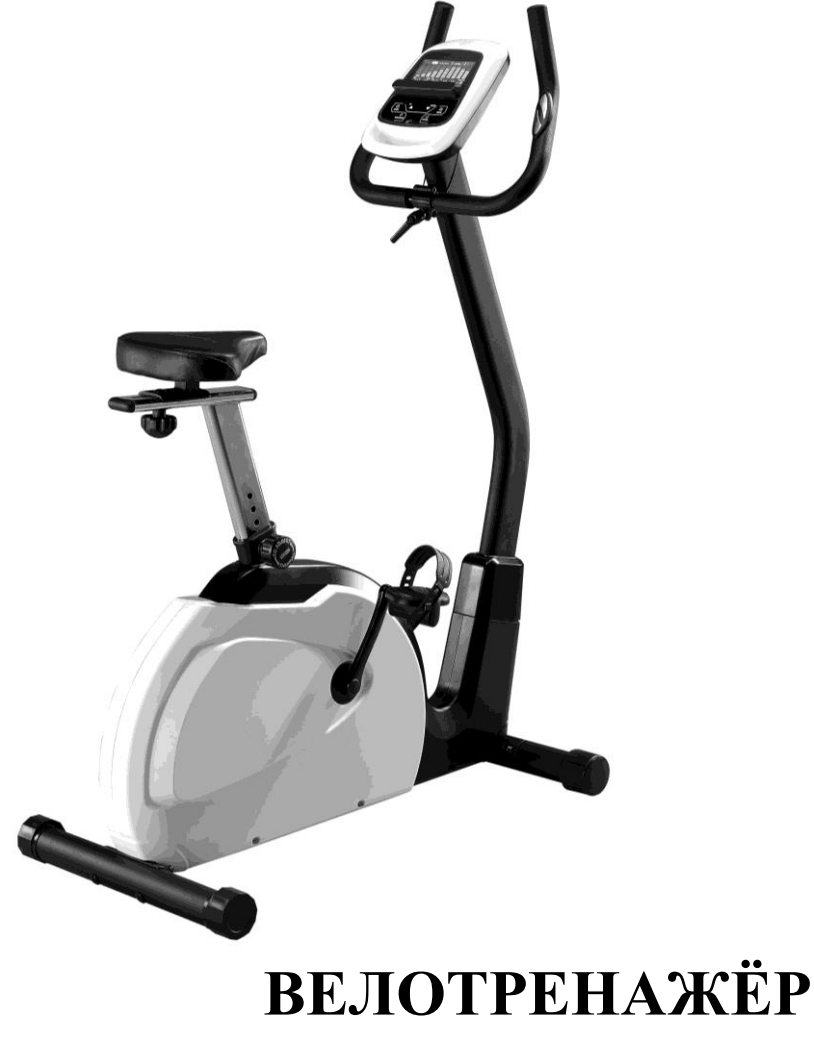

# **РУКОВОДСТВО ПОЛЬЗОВАТЕЛЯ**

ПОЖАЛУЙСТА, ВНИМАТЕЛЬНО ПРОЧИТАЙТЕ ЭТУ ИНСТРУКЦИЮ, ПРЕЖДЕ ЧЕМ ПРИСТУПИТЬ К ИСПОЛЬЗОВАНИЮ

# *ВНИМАНИЕ* **– Прочитайте все инструкции перед**

## **использованием оборудования.**

- Не размещайте оборудование на мягких ворсовых и шерстяных покрытиях. Это может стать причиной повреждения, как коврового покрытия, так и тренажера.
- Не допускайте детей к тренажеру. Оборудование содержит много опасных открытых мест и точек, которые могут причинить вред.
- Держите Ваши руки подальше от любых движущихся частей тренажера.
- Никогда не используйте оборудование, если повреждены шнур либо разъём электропитания. Если оборудование не работает должным образом, обратитесь к Вашему торговому посреднику (сервисному представителю).
- Располагайте электрический шнур вдали от нагревающихся поверхностей.
- Не эксплуатируйте оборудование, если в помещении используют распыляемый аэрозоль или применяют любую газовую смесь с высокой концентрацией кислорода. Искры из двигателя могут привести к воспламенению насыщенной газами среды.
- Не допускайте попадания посторонних предметов в отверстия тренажера.
- Не используйте оборудование на открытом воздухе.
- Для отключения тренажера переведите все функции в положение «OFF» (ВЫКЛ), затем выньте вилку из розетки.
- Используйте тренажер исключительно в целях, указанных в данной инструкции.
- Датчики пульса не являются медицинским оборудованием. Поэтому любые факторы, включая движения пользователя, могут повлиять на точность измерения частоты сердечных сокращений. Датчики пульса являются лишь вспомогательным инструментом при тренировках, чтобы помочь определить тенденции частоты сердечных сокращений в целом.

■ Используйте подходящую для тренировок обувь. Обувь на высоком каблуке, туфли, босоножки не предназначены для использования во время занятий на Вашем орбитреке. Также запрещается заниматься с босыми ногами. Для того чтобы ноги не уставали, рекомендуется использование качественной тренировочной обуви.

## **СОХРАНИТЕ ДАННУЮ ИНСТРУКЦИЮ – ДУМАЙТЕ О БЕЗОПАСНОСТИ!**

## **ВНИМАНИЕ!! Пожалуйста, будьте осторожны при распаковке картонной упаковки.**

SU139-43 \_1407B

# *Список изделий для сборки*

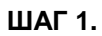

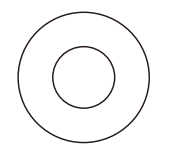

#33-5/16" Плоская шайба (4 шт)

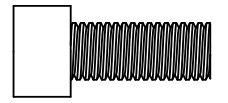

#32- 5/16" × 3/4" Болт с головкой с углублением под ключ (5 шт.)

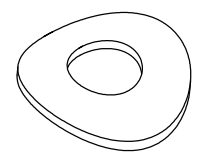

#96-3 /8" Изогнутая шайба (4 шт.)

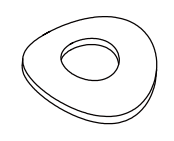

#34- 5/16" Волновая шайба (1шт.)

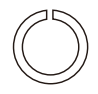

#35- 5/16"X1.5T Гроверная шайба (5 шт.)

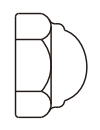

#98- 3/8" Колпачковая гайка (4 шт.)

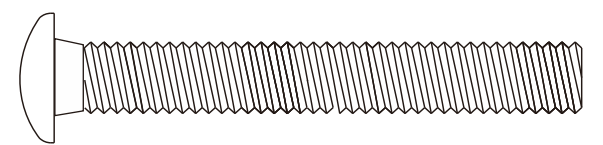

#95- 3/8" × 2-3/4" Болт с квадратным подголовком (4 шт.)

**ШАГ 2.**

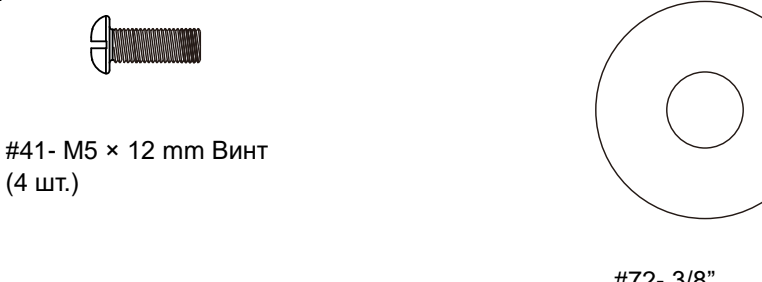

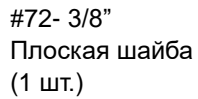

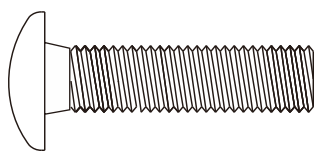

#71- 3/8" × 1-1/2" Болт с квадратным подголовком (1 шт.)

**ИНСТРУМЕНТЫ.**

(4 шт.)

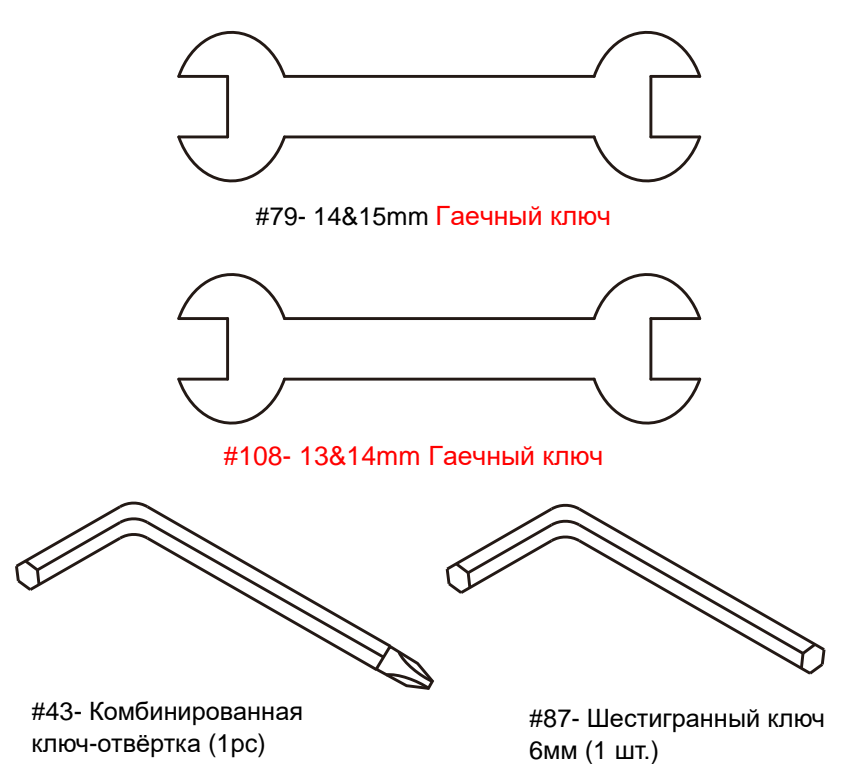

# *Инструкции по сборке*

# **ШАГ 1:**

- **1.** Установите консольную стойку (2) и наденьте на нее кожух консольной стойки (107). Перед тем как одеть кожух, убедитесь, что он правильно расположен (как показано на изображении ниже). Пропустите пучок проводов (80) через нижнее отверстие консольной стойки и выведите через верхнее отверстие. Установите консольную стойку на основную раму тренажера соблюдая осторожность, чтобы не прищемить провода и не повредить консоль.
- **2.** Присоедините передний стабилизатор (4) и задний стабилизатор (5) четырьмя гайками (98), четырьмя шайбами (96) и четырьмя болтами с квадратным подголовком (95). Тщательно затяните при помощи гаечного ключа (79).
- **3.** Закрепите консольную стойку на основной раме пятью болтами (32), четырьмя плоскими шайбами (33), пятью гроверными шайбами (35) и одной изогнутой шайбой (34). Затяните болты при помощи шестигранного ключа (87). Зафиксируйте щелчком кожух консольной стойки (107) возле основания на основном корпусе велотренажера.

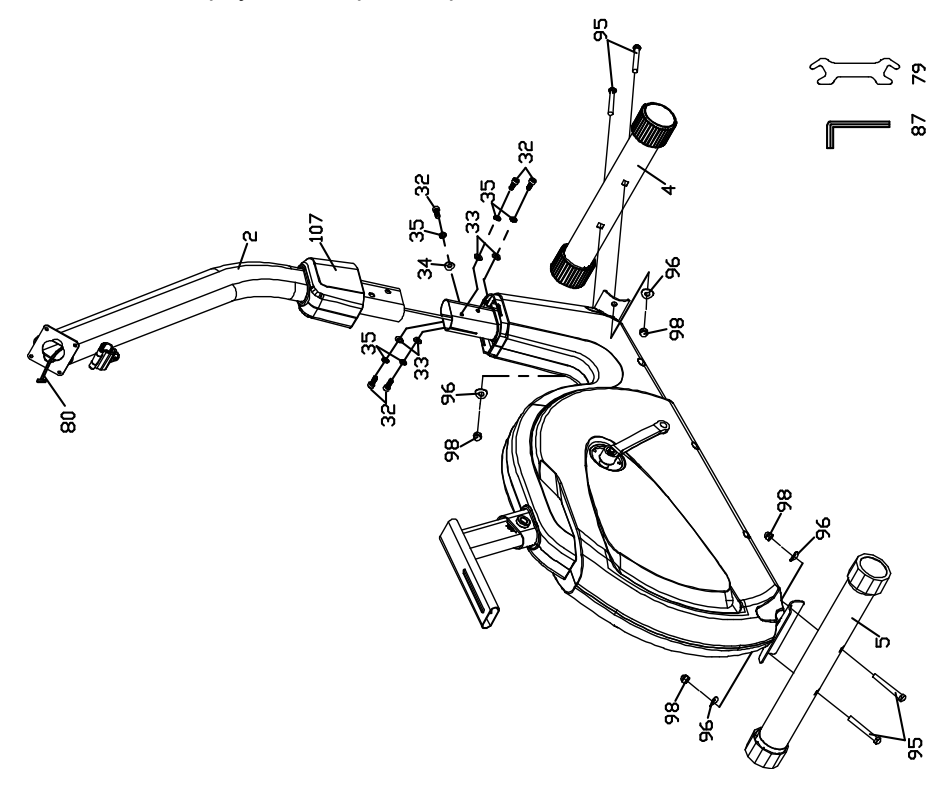

# **ШАГ 2:**

- **1.** Закрепите передние ручки (3) на консольной стойке и зажмите их рычагом эксцетрикового зажима (19). Протяните кабель датчика пульса (82) и вытащите из разъёма в кронштейне для консоли (как показано на изображении ниже).
- **2.** Подсоедините кабель компьютера (80) и кабель датчика пульса (82) к соответствующим разъемам на задней части консоли (48). Закрепите консоль (48) на консольной стойке (2) с помощью четырех винтов M5 × 12L (41). Используйте для закрепления комбинированную ключ-отвёртку (43).
- **3.** Используйте гаечный ключ 14.15m/m (79) для крепления педалей (15 лев. и прав.) на коленчатой оси. Обратите внимание, что левая педаль имеет обратный ход, и будет ввинчиваться на ось против часовой стрелки. Педали помечены буквами R – правая, L – левая. Сильно затяните педали так, чтобы при вращении не возникало щелчков. Щелчки, постукивание, другие звуки во время вращения педалей вызваны, как правило, недостаточным затягиванием педалей.
- **4.** Вставьте болт с квадратным подголовком 3/8" ×1-1/2" (71) и объедините выдвижное сиденье (20) вместе с подседельной трубой рамы (6). Закрепите кнопку регулировки сидения (52) с площадкой сидения плоской шайбой 3/8" (72), используя гаечный ключ 13mm/14mm (108).

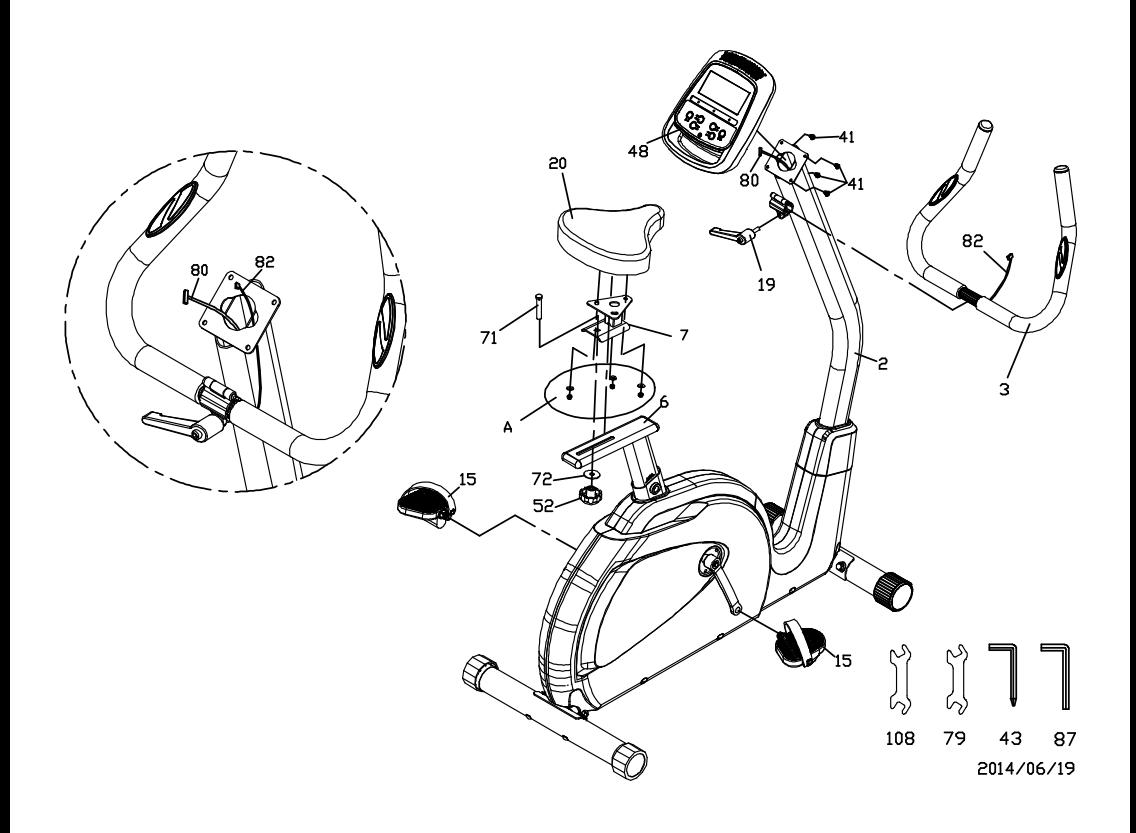

# *Консоль*

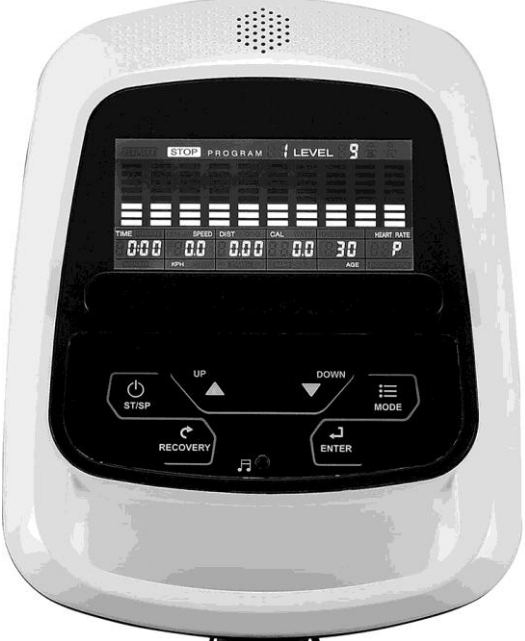

## **Основные функции**

**START/STOP:** 1. Начало, пауза и завершение тренировки.

2. Начало программы измерения жира.

 3. Если удерживать клавишу нажатой, в течение 3 секунд, консоль выполнит полный сброс настроек тренировок к нулю.

**DOWN:** Уменьшает значение выбранного параметра тренировки: TIME (ВРЕМЯ),

DISTANCE (РАССТОЯНИЕ) и т.д.

С помощью данной функции уменьшается уровень сопротивления во время тренировок.

**UP :** Увеличивает значение выбранного параметра тренировки. Увеличивает уровень сопротивления во время тренировок.

**ENTER:** Нажмите для ввода подтверждения необходимого значения либо программы тренировки.

**RECOVERY:** Нажмите клавишу для запуска программы восстановления. Работает только, когда компьютер принимает значение частоты сердечных сокращений. Восстановление является показателем спортивной подготовки. После одной минуты измерения сразу после тренировки на экране появятся баллы от 1 до 6. 1 балл – высокий уровень подготовки, 6 баллов – очень низкий уровень подготовки.

**MODE:** Нажатие кнопки используется в процессе тренировки для переключения между режимами: RPM - SPEED (СКОРОСТЬ), ODO (ОБЩАЯ ДИСТАНЦИЯ) - DIST (РАССТОЯНИЕ), WATT – CALORIES (КАЛОРИИ).

# **Выбор тренировки**

После включения используйте кнопку UP (ВВЕРХ) или DOWN (ВНИЗ) для выбора программы тренировки, затем нажмите ENTER.

Существует 7 основных программ для тренировки:

**Manual (Ручной режим), Pre-programs (предустановленные программы), Watt Program (Ватт-программа), Body Fat Program (Сжигание жира), Target Heart Rate program (Пульсозависимая программа), Heart Rate Control program (Программа контроля сердечного ритма) and User Program (Программа пользователя).**

# **Функции:**

- **1.** SPEED (СКОРОСТЬ): Дисплей отображает текущую скорость. Максимальная скорость 99.9 км/ч или миль/ч.
- **2.** RPM: Дисплей отображает текущие обороты в минуту.
- **3.** TIME(ВРЕМЯ): Отображает время тренировки от 00:00 до 99:59. Либо пользователь может задавать желаемое время тренировки .
- **4.** DIST (ДИСТАНЦИЯ): Отображает дистанцию тренировки от 0.00 до 999.9 км. Либо пользователь сам устанавливает желаемую дистанцию.
- **5.** ODO (ОБЩИЙ КИЛОМЕТРАЖ): Отображает общую дистанцию от 0.0 до 999.9 км или миль.
- **6.** CAL(КАЛОРИИ): Отображает расход калорий от 0 до 9999. Или пользователь сам может установить необходимое количество калорий для сжигания.
- **7.** WATT (ВАТТ): Отображает текущие значение Ватт.
- **8.** HEART RATE (ПУЛЬС): Отображает текущее количество сердечных сокращений на минуту.
- **9.** TARGET .H. R.: Пользователь может настроить индивидуальную зону сердечного ритма.
- **10.** PROGRAM (ПРОГРАММА): На выбор предоставляются 24 различные программы для тренировки.
- **11.** LEVEL (УРОВЕНЬ): Программа имеет 24 уровня сложности и по 8 полос в каждом столбце. Каждый столбец соответствует 1 минуте тренировки (если не изменялось стандартное время тренировки), а каждая полоса представляет по 3 уровня нагрузки.
- **12.** Music playing (Музыка): В верхней части монитора расположенный аудиовход. Пользователь может подключить свое устройство, включить MP3, и оно будет проигрывать музыку.

# **Параметры тренировки:**

**TIME (ВРЕМЯ) / DISTANCE (ДИСТАНЦИЯ) / CALORIES (КАЛОРИИ) / AGE (ВОЗРАСТ) / WATT (ВАТТ) / TARGET HEART RATE (ПУЛЬС)**

#### **Выбор параметров тренировки**

После выбора желаемой программы тренировки (Manual, Pre-set Programs, Watt Program, Body Fat, Target Heart Rate, Heart Rate Control и User Program), Вы также можете задать несколько параметров тренировки для достижения желаемых результатов.

**Примечание**: **Некоторые параметры невозможно установить в определенных программах тренировки.**

#### **Параметры Время и Дистанция не могут задаваться в одновременно одной программе .**

После выбора программы тренировки нажмите кнопку ENTER, после чего на экране появится параметр TIME (ВРЕМЯ). Вы можете настроить желаемое значение времени, используя кнопки UP (ВВЕРХ) или DOWN (ВНИЗ). Нажмите ENTER KEY для ввода значения.

Мигающая командная строка перейдет на другой параметр. Продолжайте использовать кнопки UP и DOWN KEY. Нажмите кнопку START/STOP для того, чтобы начать тренировку.

#### **Параметр ы Диапазон значений По умолч анию Уменьшен ие/ увеличени е Описание Время** 0:00~ 99:00 00:00 ± 1:00 1. Когда на дисплее отображается 0:00, значение времени будет возрастать. 2. Когда на дисплее отображается 1:00-99:00, значение времени будет уменьшаться к 0. **Дистанци я**  $0.00 - 999.0$   $0.00$   $\pm 1.0$ 1. Когда на дисплее отображается 0, значение дистанции будет возрастать. 2. Когда на дисплее отображается 1.0~999.0, значение дистанции будет уменьшатся к 0. **Калории**  $0 \sim 9995$   $0.0$   $\pm 5$ 1. Когда на дисплее отображается 0, значение калорий будет возрастать. 2. Когда на дисплее отображается 5~9995, значение калорий будет уменьшатся к 0.

## **Больше о параметрах тренировки**

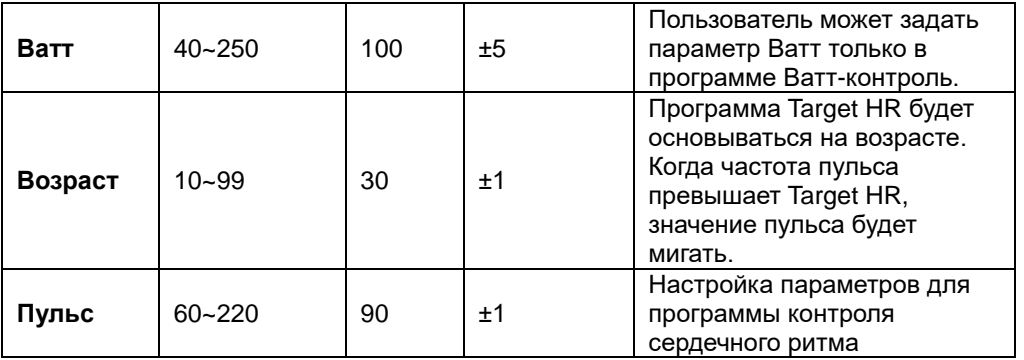

## **Настройка программы Ручной режим (Р1) Manual**(**P1**) **Профиль**

STOP PROGRAM  $\phantom{a}$  LEVEL  $\phantom{a}$ ==========

Выберите программу "*Manual*"используя кнопки UP (ВВЕРХ) или DOWN (ВНИЗ), затем нажмите кнопку ENTER.

1-й параметр "Time" будет мигать, и пользователь может задать желаемое значение, используя кнопки UP (ВВЕРХ) или DOWN (ВНИЗ). Нажмите кнопку ENTER KEY, чтобы сохранить заданное значение и переходите к следующему параметру, который Вы хотите задать.

\*\*(**Если пользователь настраивает целевой параметр время тренировки, то следующий параметр Дистанция не может быть изменен)**

Продолжайте изменять желаемые параметры, затем нажмите кнопку START/STOP для начала тренировки.

**Примечание:** Когда один из параметров достигнет нуля, консоль издаст звуковой сигнал и тренировка автоматически остановится. Нажмите кнопку START для продолжения тренировки.

**Предустановленные программы (P2~P13) Pre-programs (P2~P13)**

**Профиль**

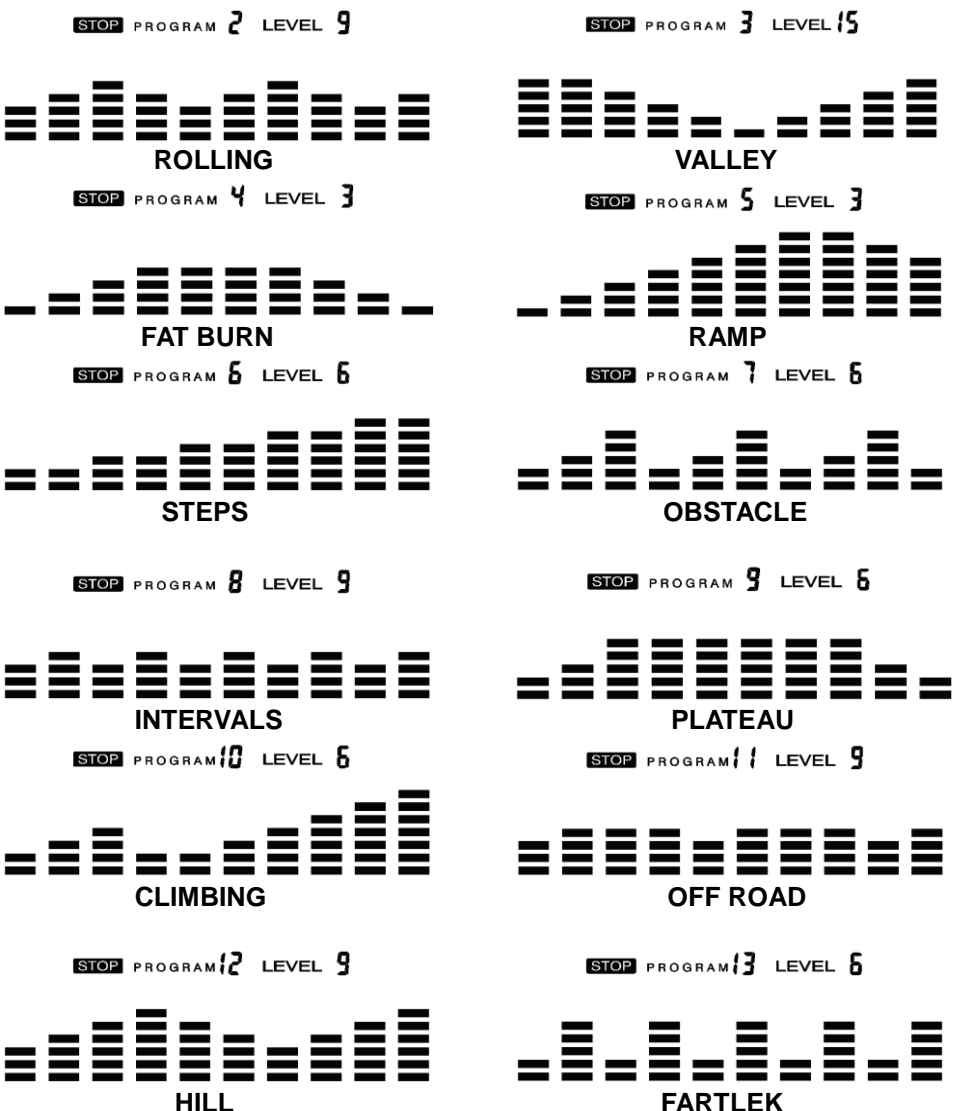

**Тренажер имеет 12 предустановленных программ: ROLLING, VALLEY, FAT BURN, RAMP, STEPS, OBSTACLE, INTERVALS, PLATEAU, CLIMBING, OFF ROAD, HILL и FARTLEK. Все программные профили имеют 24 уровня нагрузки (сопротивления).**

## **Установка параметров для предустановленных программ**

Выберите одну из предустановленных программ, используя кнопки UP (ВВЕРХ) или DOWN (ВНИЗ), затем нажмите кнопку ENTER.

1-й параметр "Time" будет мигать, и пользователь может задать желаемое значение, используя кнопки UP (ВВЕРХ) или DOWN (ВНИЗ). Нажмите кнопку ENTER KEY, чтобы сохранить заданное значение и переходите к следующему параметру, который Вы хотите задать. Продолжите изменять желаемые параметры , затем нажмите кнопку START/STOP для начала тренировки.

## **Тренировка с использованием любой из предустановленных программ**

Пользователь в процессе тренировки по предустановленной программе может регулировать уровень сопротивления с помощью кнопок UP (ВВЕРХ) или DOWN (ВНИЗ).

**Примечание:** Когда один из параметров достигнет нуля, консоль издаст звуковой сигнал и тренировка автоматически остановится. Нажмите кнопку START для продолжения тренировки.

## **Программа Ватт-контроля (Р14) Watt control program(P14) Профиль**

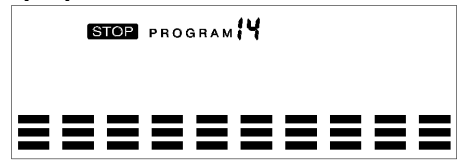

## **Установка параметров для Watt control program**

Выберите программу "*Watt control program*" используя кнопки UP (ВВЕРХ) или DOWN (ВНИЗ), затем нажмите кнопку ENTER.

1-й параметр "Time" будет мигать, и пользователь может задать желаемое значение, используя кнопки UP (ВВЕРХ) или DOWN (ВНИЗ). Нажмите кнопку ENTER KEY, чтобы сохранить заданное значение и переходите к следующему параметру, который Вы хотите задать.

#### \*\*(**Если пользователь настраивает целевой параметр время тренировки, то следующий параметр Дистанция не может быть изменен)**

Продолжайте изменять желаемые параметры, затем нажмите кнопку START/STOP для начала тренировки.

**Примечание:** Когда один из параметров достигнет нуля, консоль издаст звуковой сигнал и тренировка автоматически остановится. Нажмите кнопку START для продолжения тренировки.

Компьютер будет регулировать сопротивление нагрузки автоматически в зависимости от скорости, чтобы поддерживать постоянное значение Ватт. Пользователь может использовать клавишу UP (ВВЕРХ) или DOWN (ВНИЗ), чтобы отрегулировать значение ватт в процессе тренировки.

## **Программа сжигания жира BODY FAT PROGRAM Профиль**

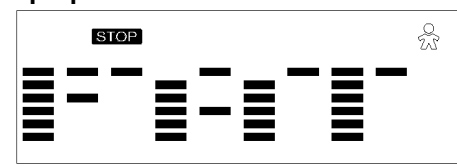

#### **Ввод информации в программе Body Fat**

Выберите программу "*BODY FAT Program "*используя кнопки UP (ВВЕРХ) или DOWN (ВНИЗ), затем нажмите кнопку ENTER.

Строка "Male" («Мужчина») будет мигать, и пользователь может задать желаемое значение стати, используя кнопки UP (ВВЕРХ) или DOWN (ВНИЗ). Нажмите кнопку ENTER, чтобы сохранить заданное значение и переходите к следующему параметру.

Параметр роста "175" начнет мигать, и пользователь может задать желаемое значение роста, используя кнопки UP (ВВЕРХ) или DOWN (ВНИЗ). Нажмите кнопку ENTER, чтобы сохранить заданное значение и переходите к следующему параметру. Параметр роста "75" начнет мигать, и пользователь может задать значение веса, используя кнопки UP (ВВЕРХ) или DOWN (ВНИЗ). Нажмите кнопку ENTER, чтобы сохранить заданное значение и переходите к следующему параметру.

Параметр возраста "30" начнет мигать, и пользователь может задать значение, используя кнопки UP (ВВЕРХ) или DOWN (ВНИЗ). Нажмите кнопку ENTER, чтобы сохранить заданный параметр.

Нажмите клавишу START/STOP, чтобы начать измерения. Пожалуйста, разместите свои руки на датчики пульса.

После 15 секунд на дисплее появиться значение Body Fat % (Процентное содержание жира в организме), BMR (Базальный метаболизм), BMI (Индекс массы тела) & BODY TYPE (Тип телосложения).

#### **Примечание: Типы телосложения:**

Есть 9 возможных типох телосложения в соответствии с рассчитанным FAT% (процентным содержанием жира в организме). Тип 1. от 5% до 9%. Тип 2. от 10% до 14%. Тип 3. от 15% до 19%. Тип 4. от 20% до 24%. Тип 5. от 25% до 29%. Тип 6. от 30% до 34%. Тип 7. от 35% до 39%. Тип 8. от 40% до 44%. Тип 9. от 45% до 50%.

**BMR:** Базальный метаболизм

**BMI:** Индекс массы тела

**Нажмите кнопку START/STOP для возвращения в главное меню.**

**Пульсозависимая программа TARGET HEART RATE Program Профиль**

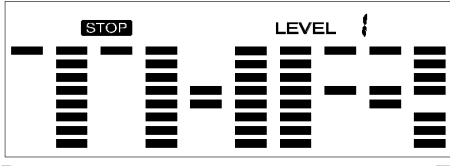

#### **Ввод параметров для программы TARGET H.R**

Выберите программу "*TARGET H.R.*",используя кнопки UP (ВВЕРХ) или DOWN (ВНИЗ), затем нажмите кнопку ENTER.

1-й параметр "Time" будет мигать, и пользователь может задать желаемое значение, используя кнопки UP (ВВЕРХ) или DOWN (ВНИЗ). Нажмите кнопку ENTER KEY, чтобы сохранить заданное значение и переходите к следующему параметру, который Вы хотите задать.

\*\*(**Если пользователь настраивает целевой параметр время тренировки, то следующий параметр Дистанция не может быть изменен)**

Продолжайте изменять желаемые параметры, затем нажмите кнопку START/STOP для начала тренировки.

**Примечание:** Если Ваш пульс выше или ниже (± 5) установленных целевых показателей программы TARGET H.R, компьютер будет регулировать сопротивление нагрузки автоматически, он будет проверять примерно каждые 10 сек. Если сигнал частоты сердечных сокращений исчезает, то компьютер будет поддерживать постоянное сопротивление нагрузки в течение 60 сек., после чего он будет уменьшать сопротивление нагрузки на уровень каждые 10 сек.

Когда один из параметров достигнет нуля, консоль издаст звуковой сигнал и тренировка автоматически остановится. Нажмите кнопку START для продолжения тренировки.

# **Программа контроля сердечного ритма HEART RATE CONTROL Program**

**Профиль**

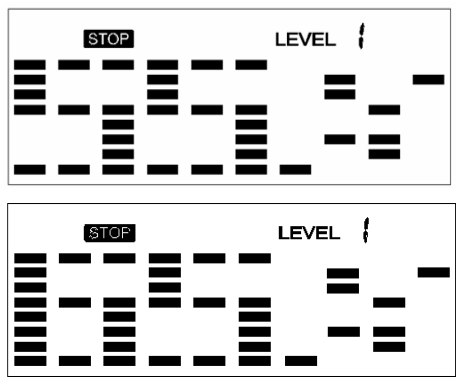

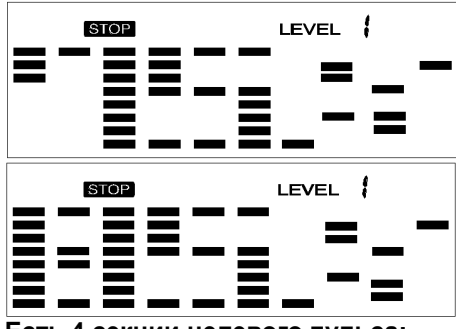

**Есть 4 секции целевого пульса:**

**HRC - 55% TARGET H.R= 55% от (220-ВОЗРАСТ)**

**HRC - 65% TARGET H.R= 65% от (220-ВОЗРАСТ)**

**HRC - 75% TARGET H.R= 75% от (220-ВОЗРАСТ)**

**HRC - 85% TARGET H.R= 85% от (220-ВОЗРАСТ)**

#### **Выбор параметров для программы контроля сердечного ритма**

Выберите программу "*Heart Rate Control Program* ",используя кнопки UP (ВВЕРХ) или DOWN (ВНИЗ), затем нажмите кнопку ENTER.

1-й параметр "Time" будет мигать, и пользователь может задать желаемое значение, используя кнопки UP (ВВЕРХ) или DOWN (ВНИЗ). Нажмите кнопку ENTER KEY, чтобы сохранить заданное значение и переходите к следующему параметру, который Вы хотите задать.

#### \*\*(**Если пользователь настраивает целевой параметр время тренировки, то следующий параметр Дистанция не может быть изменен)**

Продолжайте изменять желаемые параметры, затем нажмите кнопку START/STOP для начала тренировки.

**Примечание:** Если Ваш пульс выше или ниже (± 5) установленных целевых показателей H.R, компьютер будет регулировать сопротивление нагрузки автоматически, он будет проверять примерно каждые 10 сек. Если сигнал частоты сердечных сокращений исчезает, то компьютер будет поддерживать постоянное сопротивление нагрузки в течение 60 сек., после чего он будет уменьшать сопротивление нагрузки на уровень каждые 10 сек.

Когда один из параметров достигнет нуля, консоль издаст звуковой сигнал и тренировка автоматически остановится. Нажмите кнопку START для продолжения тренировки.

#### **Использование передатчика пульса (Продается отдельно)**

- **1.** Прикрепите передатчик эластичным ремешком с помощью застежек.
- **2.** Отрегулируйте ремень как можно плотнее, но не слишком плотно, чтобы было заниматься.
- **3.** Расположите передатчик по центру грудной клетки логотипом наружу (некоторые люди должны расположить передатчик слева от груди). Отрегулируйте удобное положение передатчика и окончательно закрепите его на теле.
- **4.** Расположите передатчик непосредственно под грудной мышцей.

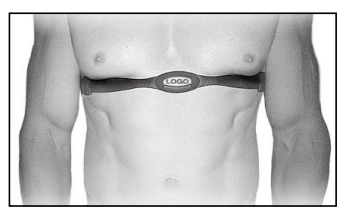

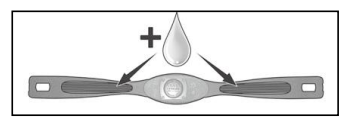

**5.** Пот является лучшим проводником при измерении электрических сигналов сердцебиения каждую минуту.

Тем не менее, можно использовать обычную воду для предварительного смачивания электродов (2 ребристые овальные области на обратной стороне ремня и обе стороны передатчика). Также рекомендуется одевать передатчик в помощью ремня за несколько минут до начала тренировки. Из-за физиологических особенностей организма некоторым пользователям может понадобиться больше времени для достижения сильного, устойчивого сигнала в начале тренировки. После «разогрева» это время уменьшается. Так же следует отметить, что ношение одежды поверх передатчика не влияет на производительность.

**6.** Ваша тренировка должна происходить в пределах досягаемости (расстояние между передатчиком/приемником) – для получения устойчивого сигнала. Длина диапазона может несколько изменяться, но в целом следует находиться достаточно близко к консоли для поддержания хорошего, сильного, надежного приема сигнала. Ношение передатчика на голом теле гарантирует Вам нормальную работу. Передатчик также можно одевать на рубашку. В таком случае смочите ту область на рубашке водой.

# **Пользовательские программы User Program**

**Профиль**

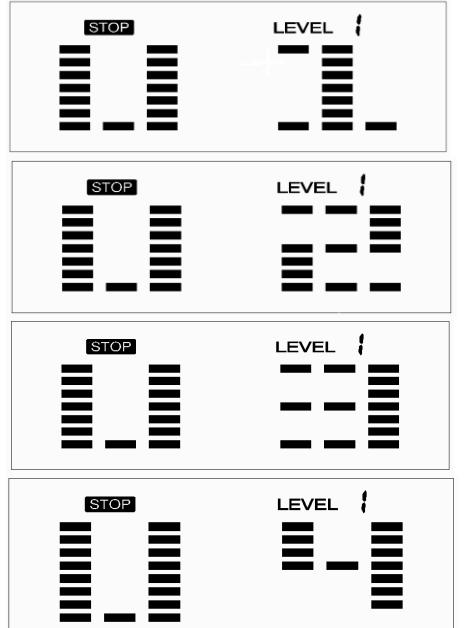

Есть 4 пользовательские программы, позволяющие пользователям настраивать свои программы для тренировок.

## **Выбор параметров для пользовательской программы Выбор параметров для программы контроля сердечного ритма**

Выберите пользователя, используя кнопки UP (ВВЕРХ) или DOWN (ВНИЗ), затем нажмите кнопку ENTER.

1-й параметр "Time" будет мигать, и пользователь может задать желаемое значение, используя кнопки UP (ВВЕРХ) или DOWN (ВНИЗ). Нажмите кнопку ENTER KEY, чтобы сохранить заданное значение и переходите к следующему параметру, который Вы хотите задать.

## \*\*(**Если пользователь настраивает целевой параметр время тренировки, то следующий параметр Дистанция не может быть изменен)**

Продолжайте изменять желаемые параметры.

После завершения выбора желаемых параметров на экране начнет мигать 1 уровень (level 1), используя кнопки UP (ВВЕРХ) или DOWN (ВНИЗ) отрегулируйте уровень и нажмите ENTER. Нажмите кнопку START/STOP для начала тренировки.

**Примечание:** Когда один из параметров достигнет нуля, консоль издаст звуковой сигнал и тренировка автоматически остановится. Нажмите кнопку START для продолжения тренировки.